## How to Upload Picture of Home-Learning onto Purple Mash

We love to see all the children's home-learning. Families are getting really creative. Thanks so much to all of you who have emailed in pictures of your child's brilliant home-learning projects / work via email or Facebook.

So that the teachers are also able to see and respond to this extra learning, we would like to encourage you to send us your pictures via Purple Mash if you are able to. These can still be saved and shared on our website and Facebook page. Of course, if this is not possible, please continue to use email/Facebook.

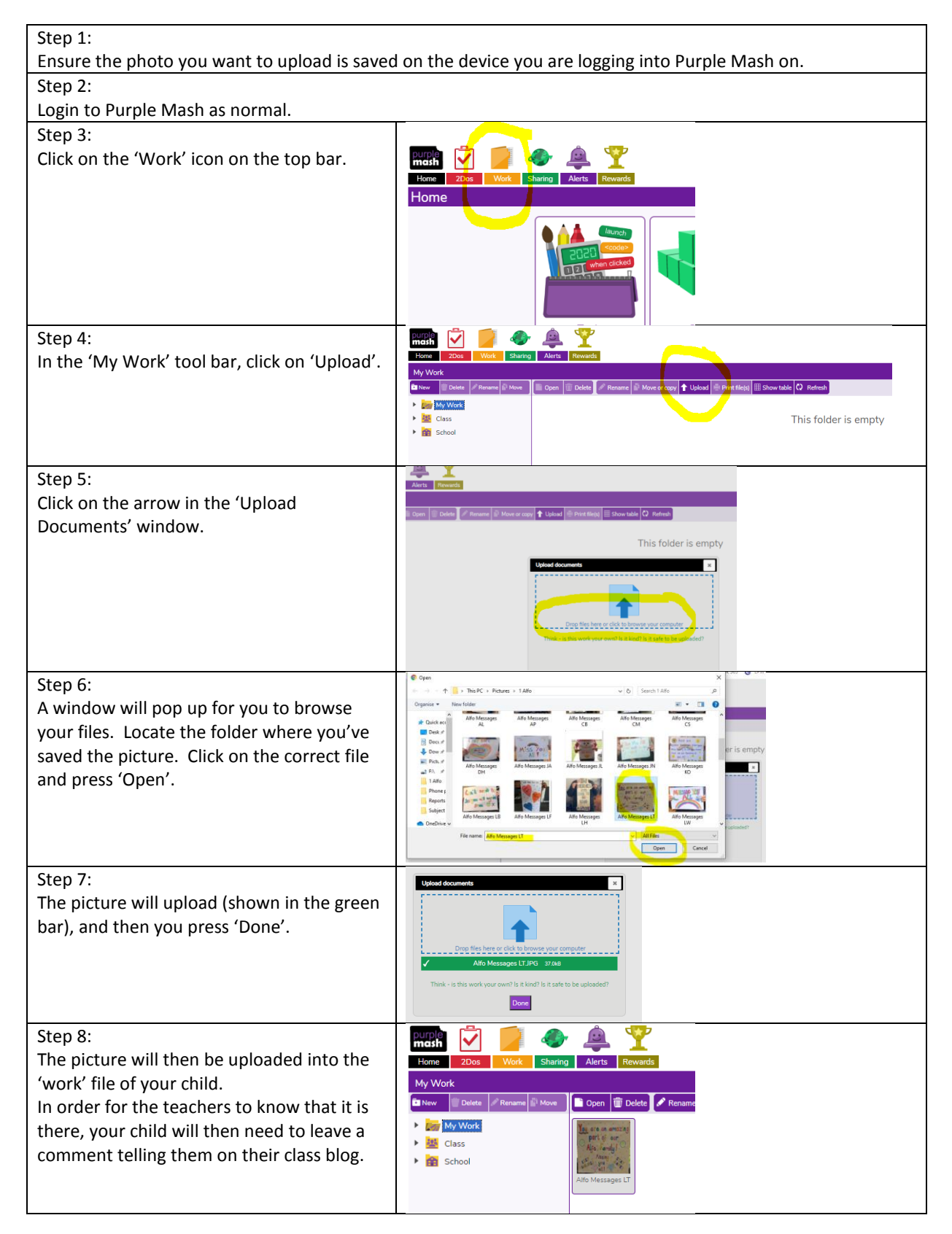